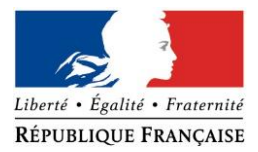

#### PRÉFECTURE DE LA RÉGION PROVENCE -ALPES -CÔTE D'AZUR

#### **FORMULAIRE D'EVALUATION SIMPLIFIEE OU PRELIMINAIRE DES INCIDENCES NATURA2000**

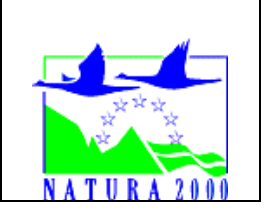

#### *Pourquoi ?*

Le présent document peut être utilisé comme suggestion de présentation pour une *évaluation des incidences simplifiée. Il peut aussi être utilisé pour réaliser l'évaluation préliminaire d'un projet afin de savoir si un dossier plus approfondi sera nécessaire.*

#### *Evaluation simplifiée ou dossier approfondi ?*

#### *Dans tous les cas, l'évaluation des incidences doit être conforme au contenu visé à l'article R414.23 du code de l'environnement.*

*Le choix de la réalisation d'une évaluation simplifiée ou plus approfondie dépend des incidences potentielles du projet sur un site Natura 2000. Si le projet n'est pas susceptible d'avoir une quelconque incidence sur un site, alors l'évaluation pourra être simplifiée. Inversement, si des incidences sont pressenties ou découvertes à l'occasion de la réalisation de l'évaluation simplifiée, il conviendra de mener une évaluation approfondie.*

*Le formulaire d'évaluation préliminaire correspond au R414-23-I du code de l'environnement et le « canevas dossier incidences » au R414-23-II et III et IV de ce même code.*

#### *Par qui ?*

*Ce formulaire peut être utilisé par le porteur du projet, en fonction des informations dont il dispose (cf. p. 9 : » ou trouver l'info sur Natura 2000? »). Lorsque le ou les sites Natura 2000 disposent d'un DOCOB et d'un animateur Natura 2000, le porteur de projet*  est invité à le contacter, si besoin, pour obtenir des informations sur les enjeux en *présence. Toutefois, lorsqu'un renseignement demandé par le formulaire n'est pas connu, il est possible de mettre un point d'interrogation.*

#### *Pour qui ?*

*Ce formulaire permet au service administratif instruisant le projet de fournir l'autorisation requise ou, dans le cas contraire, de demander de plus amples précisions sur certains points particuliers.*

### *Définition :*

*L'évaluation des incidences est avant tout une démarche d'intégration des enjeux Natura 2000 dès la conception du plan ou projet. Le dossier d'évaluation des incidences doit être conclusif sur la potentialité que le projet ait ou pas une incidence significative sur un site Natura 2000.*

# **Coordonnées du porteur de projet :**

Nom (personne morale ou physique) : Commune de Mison

Commune et département) : Mison – Alpes-de-Haute-Provence Adresse : Mairie, place Ernest Esclagon 04200 MISON Téléphone : 04 92 62 21 17 Fax : 04 92 62 24 70 Email : contact@mison.fr

Nom du projet : Mise en conformité des captages de Paluds, Cadovi, Châtaigner, Armands, Génélys et du puits des Armands

A quel titre le projet est-il soumis à évaluation des incidences (ex : dossier soumis à notice d'impact, ou : dossier soumis à autorisation d'occupation temporaire du domaine public) ? Décret n°2010-365 du 09/04/10 (art. R 414-19 du code de l'Environnement)

## **1 Description du projet, de la manifestation ou de l'intervention**

*Joindre une description détaillée du projet, manifestation ou intervention sur papier libre en complément à ce formulaire.*

## *a.* **Nature du projet, de la manifestation ou de l'intervention**

*Préciser le type d'aménagement envisagé (exemple : canalisation d'eau, création d'un pont, mise en place de grillages, curage d'un fossé, drainage, création de digue, abattage d'arbres, création d'un sentier, manifestation sportive, etc.).* 

Le projet consiste à mettre en conformité 5 captages alimentant la commune de Mison en eau potable. Cette mise en conformité s'accompagnera de la mise en place de périmètres de protection et de travaux sur les ouvrages selon les recommandations de l'hydrogéologue agréée. La source de Génélys, quant à elle, n'est pas encore captée mais le dossier prévoit son aménagement dans le but de se substituer, dans un premier temps, aux captages des Armands et du Châtaigner et au puits des Armands qui présentent actuellement des vulnérabilités qualitatives et quantitatives. Ces dernières deviendront alors des sources de secours. A plus long termes, cette source a pour but de se substituer à l'ensemble des autres sources actuellement captées pour l'alimentation en eau potable de la commune.

Ainsi, le projet prévoit, pour l'ensemble des sources, y compris Génélys, la sollicitation d'un volume annuel de prélèvement total sur la commune de 93 571 m3 et un debit moyen de pointe de 300 m3/j.

## b. **Localisation du projet par rapport au(x) site(s) Natura 2000 et cartographie**

*Joindre dans tous les cas une carte de localisation précise du projet (emprises temporaires, chantier, accès et définitives…) par rapport au(x) site(s) Natura 2000 sur une photocopie de carte IGN au 1/25 000<sup>e</sup>. Si le projet se situe en site Natura 2000, joindre également un plan de situation détaillé (plan de masse, plan cadastral, etc.). Cf. Annexe 1 - Plan de situation*

 *Annexe 2 – Cartographie des sites Natura 2000*

Le projet est situé :

Nom de la commune : Mison N° Département : 04 Lieu-dit : ………………………………………………………………………………………………………………………………. En site(s) Natura 2000 □ n° de site(s) : ………………………………… (FR93----) n° de site(s) : ….………………….………… (FR93----) … Hors site(s) Natura 2000  $\overrightarrow{\mathbb{Z}}$  A quelle distance ?

A 900m (m ou km) du site n° de site(s) : « Le Buëch » (FR9301519) A 4 km (m ou km) du site n° de site(s) : « La Durance » (FR9301589) …

### c. **Étendue/emprise du projet, de la manifestation ou de l'intervention**

Emprises au sol temporaire et permanente de l'implantation ou de la manifestation (si connue) : ………… (m2) ou classe de surface approximative (cocher la case correspondante) :

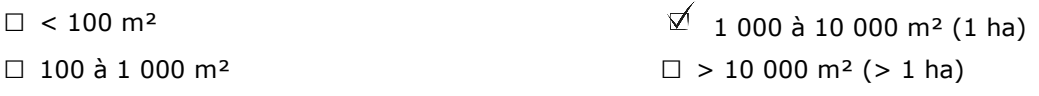

- Longueur (si linéaire impacté) : ……………… (m.)

- Emprises en phase chantier : ……………… (m.)

- Aménagement(s) connexe(s) :

*Préciser si le projet, la manifestation ou l'intervention générera des aménagements connexes (exemple : voiries et réseaux divers, parking, zone de stockage, etc.). Si oui, décrire succinctement ces aménagements.*

*Pour les manifestations, interventions : infrastructures permanentes ou temporaires nécessaires, logistique, nombre de personnes attendues.*

Tous les éléments d'accès et de stockage permettant la réalisation des travaux sont déjà présents.

### d. **Durée prévisible et période envisagée des travaux, de la manifestation ou de l'intervention :**

- Projet, manifestation :  $\overline{\mathfrak{A}}$  diurne
- □ nocturne

- Durée précise si connue : Inférieure à 1 mois pour chaque captage (jours, mois) Ou durée approximative en cochant la case correspondante :

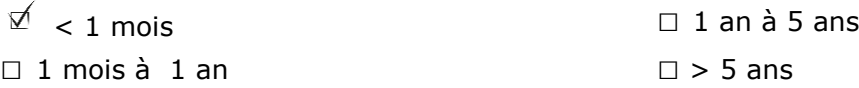

- Période précise si connue : Septembre-Octobre (de tel mois à tel mois) Ou période approximative en cochant la(les) case(s) correspondante :

□ Printemps □ 2 Automne

□ Eté □ Hiver

- Fréquence :

□ chaque année

□ chaque mois

□ autre (préciser) :

### e. **Entretien / fonctionnement / rejet**

*Préciser si le projet ou la manifestation générera des interventions ou rejets sur le milieu durant sa phase d'exploitation (exemple : traitement chimique, débroussaillage mécanique, curage, rejet d'eau pluviale, pistes, zones de chantier, raccordement réseaux...). Si oui, les décrire succinctement (fréquence, ampleur, etc.).*

Durant la phase d'exploitation, les opérations suivantes seront régulièrement entreprises :

- Désherbage de l'emprise du périmètre immédiat (fréquence annuelle) et nettoyage des ouvrages,

- Entretien des clôtures (réparation, remplacement) cernant les périmètres de protection immédiates.

### f. **Budget**

*Préciser le coût prévisionnel global du projet.*

Coût global du projet : ……………………………………………………………………………………….. ou coût approximatif (cocher la case correspondante) :

 $\Box$  de 5 000 à 20 000 €  $\Box$  > à 100 000 €

 $\Box$  < 5 000 €  $\Box$  de 20 000 € à 100 000 €

## **2 Définition et cartographie de la zone d'influence du projet**

*La zone d'influence est fonction de la nature du projet et des milieux naturels environnants. Les incidences d'un projet sur son environnement peuvent être plus ou moins étendues (poussières, bruit, rejets dans le milieu aquatique…).*

La zone d'influence est plus grande que la zone d'implantation. Pour aider à définir cette zone, il *convient de se poser les questions suivantes :*

*Cocher les cases concernées et délimiter cette zone d'influence sur une carte au 1/25 000ème ou au 1/50 000ème.*

### **La zone d'influence du projet concerne les PPi des différents captages où seront entrepris les travaux et qui feront l'objet d'un entretien (Cf. Annexe 3,4,5,6,7)**

- □ Rejets dans le milieu aquatique
- □ Pistes de chantier, circulation
- $\square$  Rupture de corridors écologiques (rupture de continuité écologique pour les espèces)
- $\overline{\mathfrak{D}}$  Poussières, vibrations
- $\overline{\mathfrak{A}}$  Pollutions possibles
- □ Perturbation d'une espèce en dehors de la zone d'implantation
- $\nabla$  Bruits
- □ Autres incidences ……………………………………………………..

#### 3 **Etat des lieux de la zone d'influence**

*Cet état des lieux écologique de la zone d'influence (zone pouvant être impactée par le projet) permettra de déterminer les incidences que peut avoir le projet ou manifestation sur cette zone.*

#### *PROTECTIONS :*

*Le projet est situé en :*

- □ Réserve Naturelle Nationale
- □ Réserve Naturelle Régionale
- □ Parc National
- □ Arrêté de protection de biotope
- □ Site classé
- □ Site inscrit
- □ PIG (projet d'intérêt général) de protection
- □ Parc Naturel Régional
- □ ZNIEFF (zone naturelle d'intérêt écologique, faunistique et floristique)
- □ Réserve de biosphère
- □ Site RAMSAR

#### *USAGES :*

*Cocher les cases correspondantes pour indiquer succinctement quels sont les usages actuels et historiques de la zone d'influence.*

- □ Aucun
- □ Pâturage / fauche
- □ Chasse
- $\mathbb{Z}$  Pêche
- □ Sport & Loisirs (VTT, 4x4, quads, escalade, vol libre…)
- $\overline{\mathfrak{A}}$  Agriculture
- □ Sylviculture
- □ Décharge sauvage
- □ Perturbations diverses (inondation, incendie...)
- □ Cabanisation
- □ Construite, non naturelle : …………………………………………………
- *□* Autre (préciser l'usage) : ……………………………………………………………

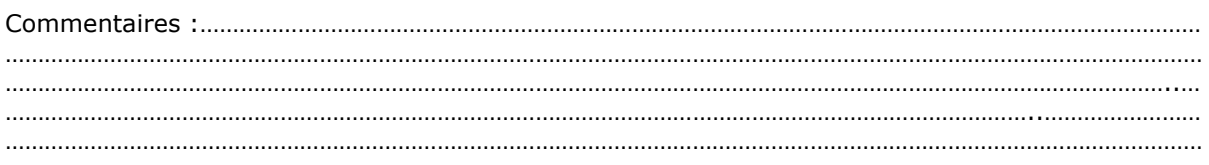

### *MILIEUX NATURELS ET ESPECES :*

*Renseigner les tableaux ci-dessous, en fonction de vos connaissances, et joindre une cartographie de localisation approximative des milieux et espèces.*

*Afin de faciliter l'instruction du dossier, il est fortement recommandé de fournir quelques photos du site (sous format numérique de préférence). Préciser ici la légende de ces photos et reporter leur numéro sur la carte de localisation.*

Les photos suivantes ont pour but d'illustrer l'environnement des captages.

Photo 1 : Source des armands

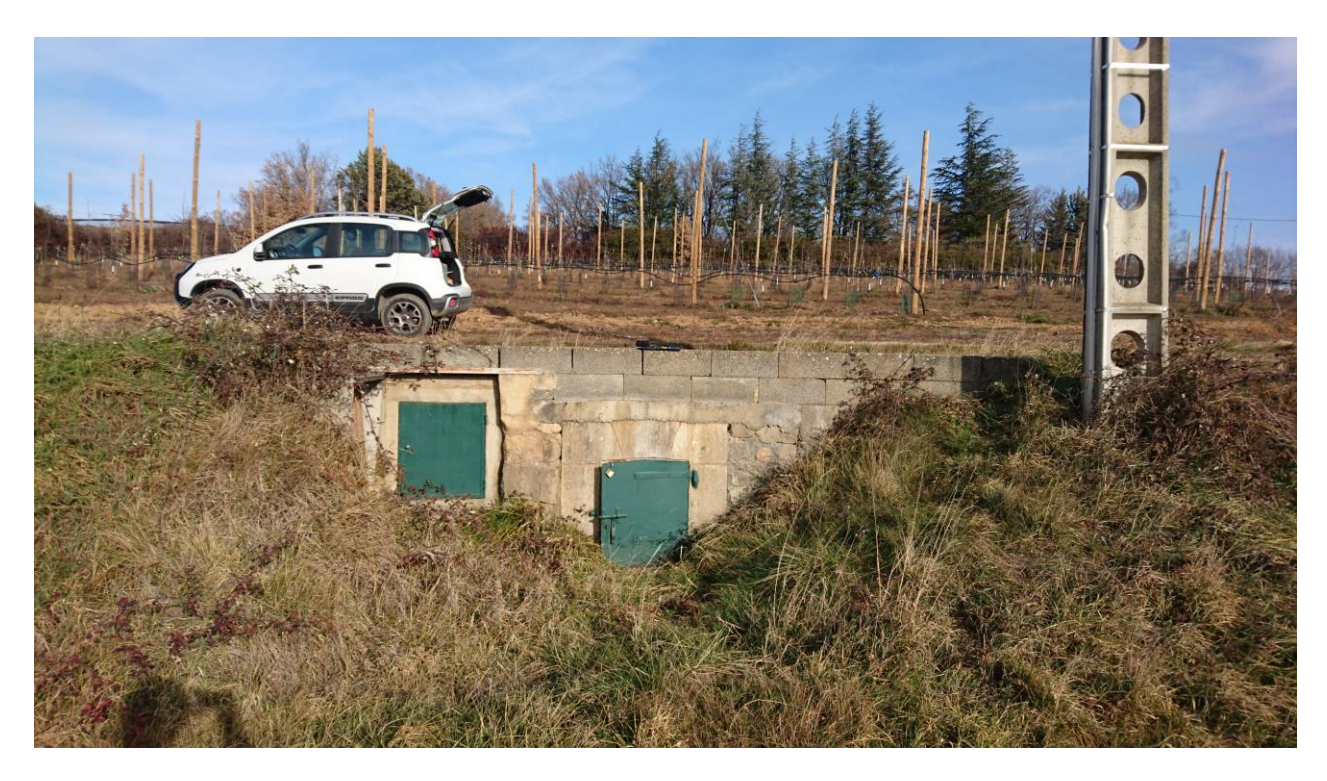

Photo 2 : Source du Châtaigner

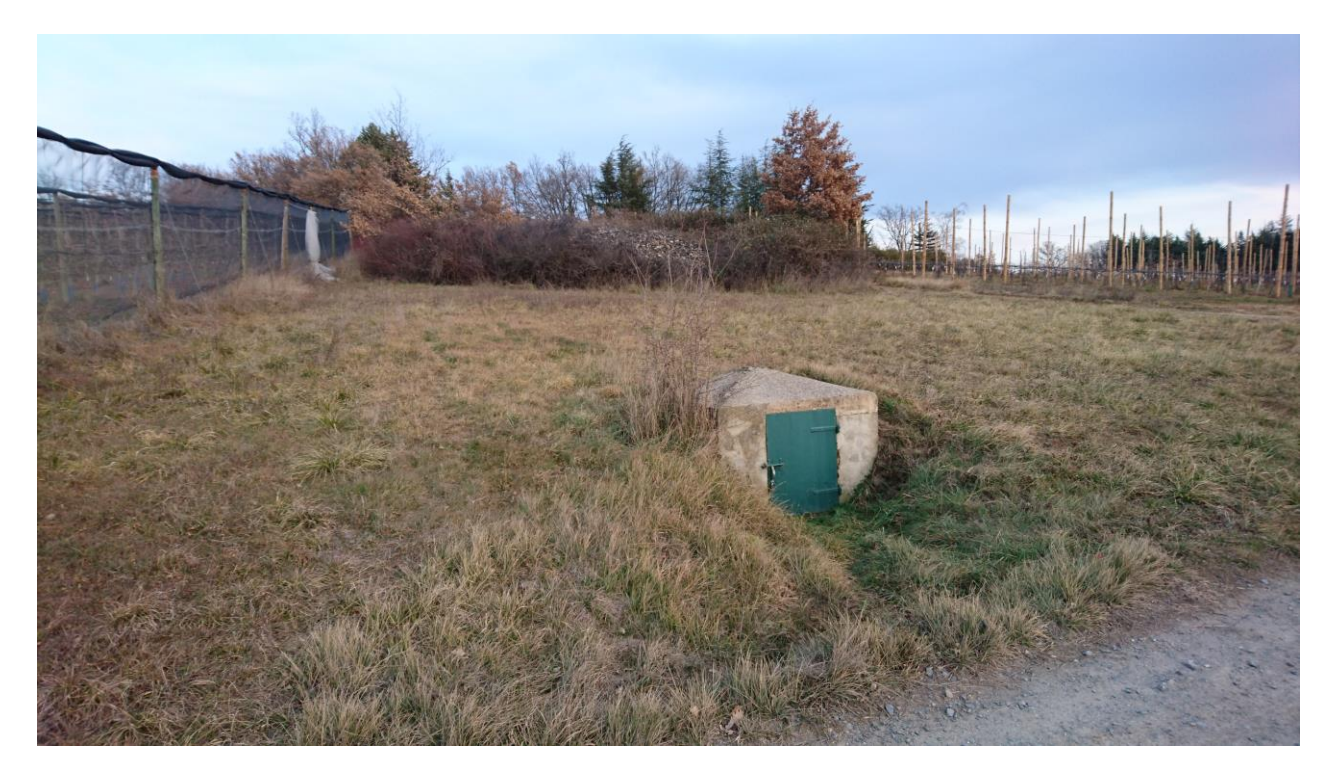

Photo 3 : Puits des Armands

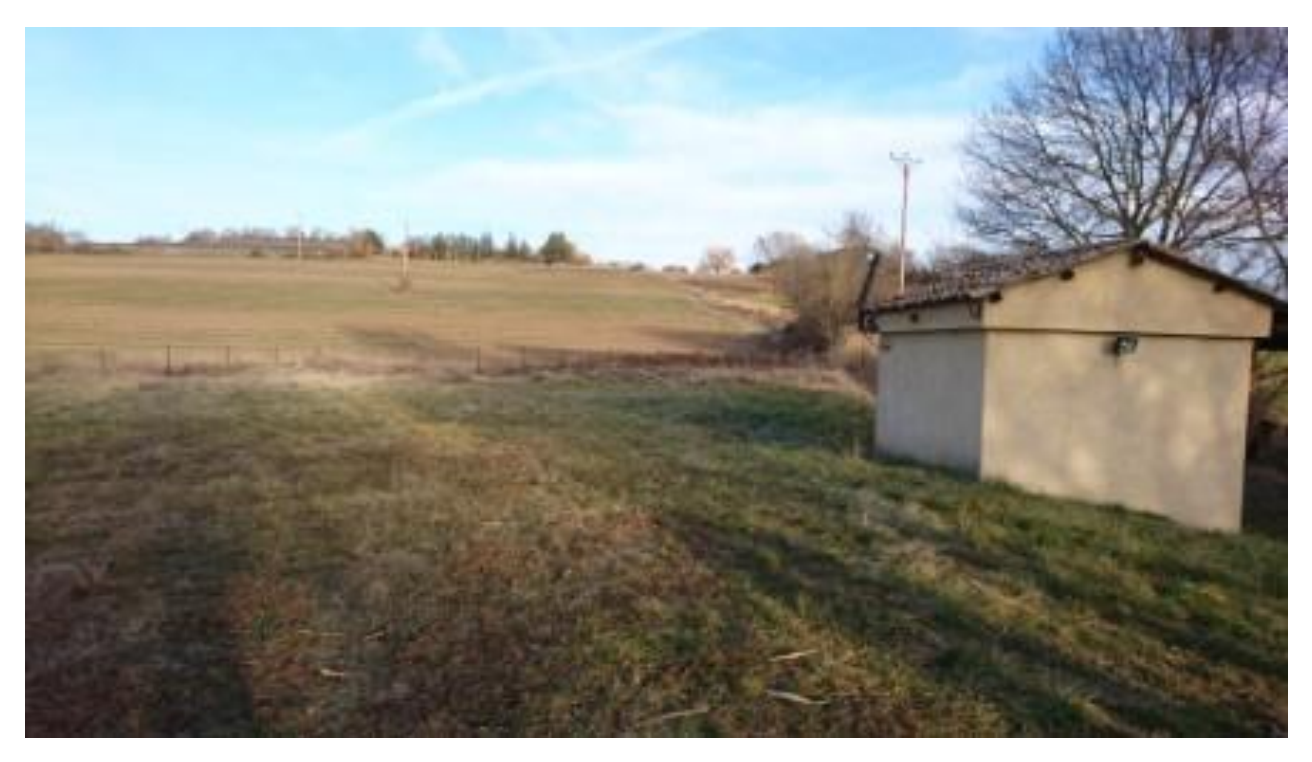

## Photo 4 : Source de Cadovi

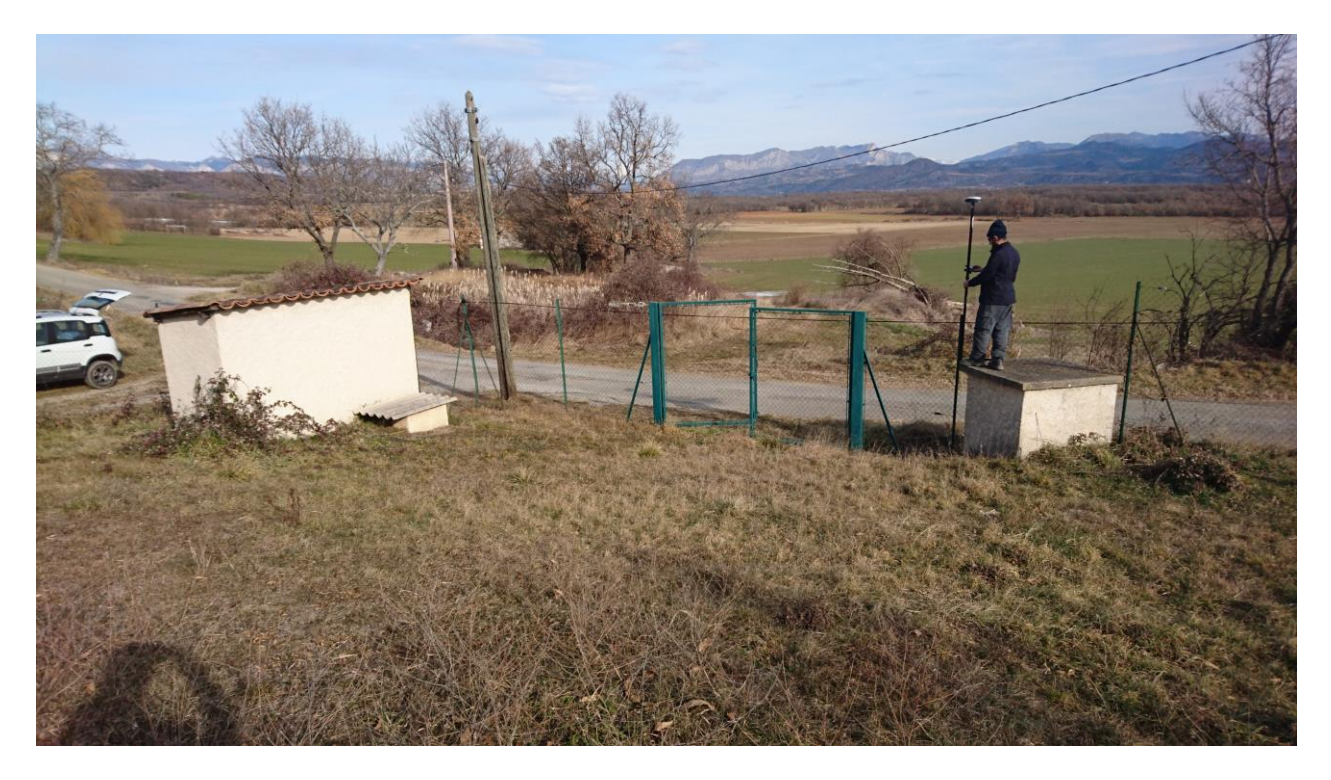

Photo 5 : Source de Génélys

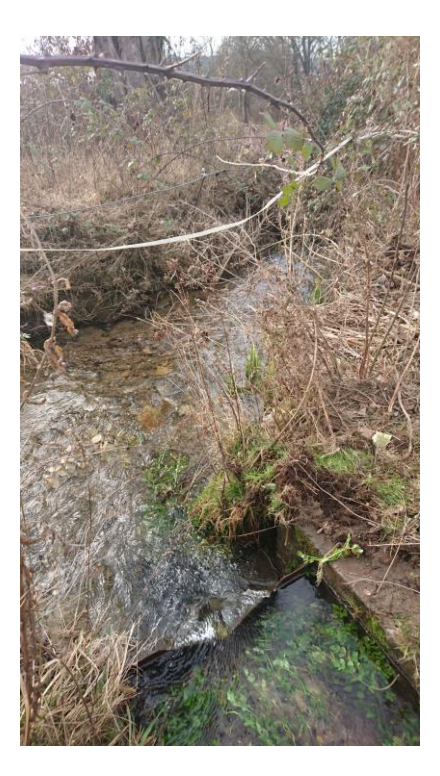

Photo 6 : Sources des Paluds

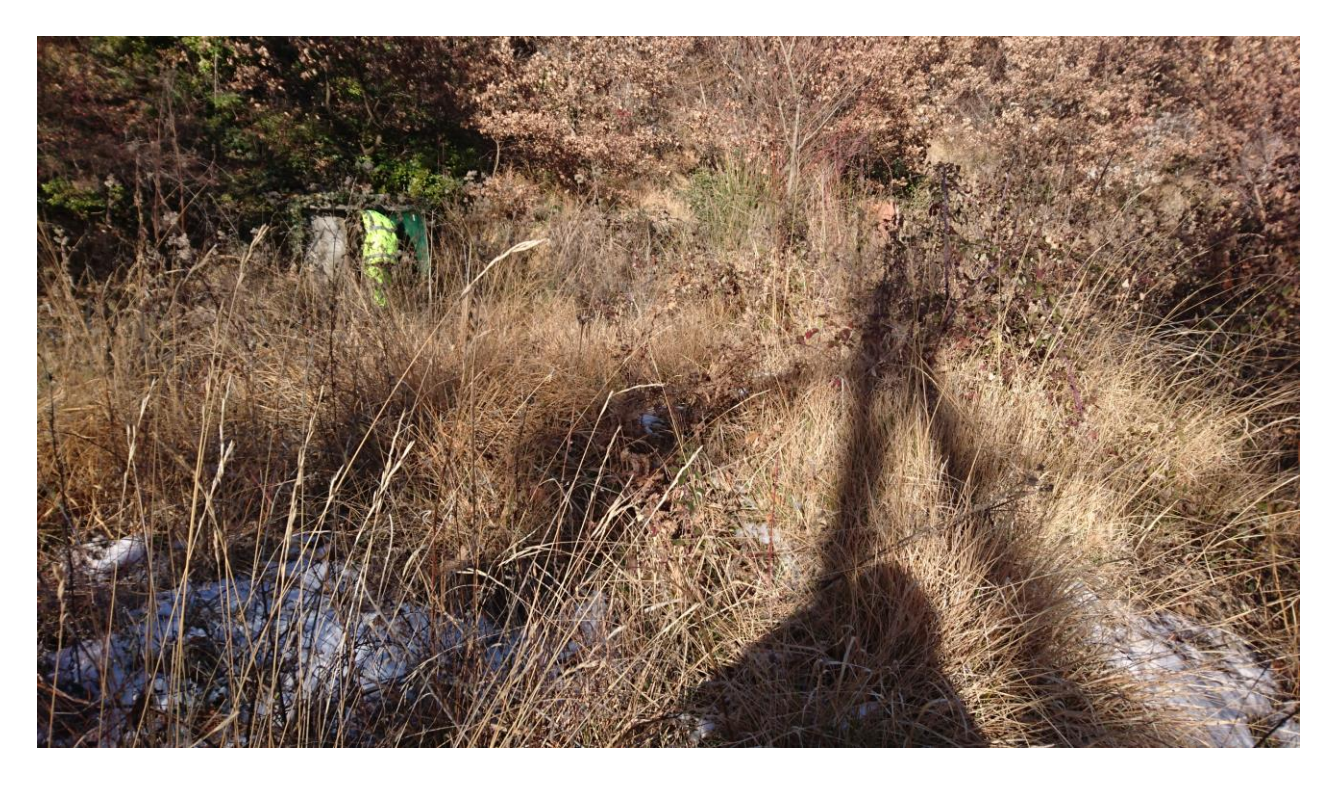

### MILIEUX NATURELS :

**A noter :** Seule la source de Génélys n'est pas encore captée. A ce titre, elle a fait l'objet d'une expertise des habitats, de la faune et de la flore menée par un écologue (Mr. SENN) dont le compte-rendu est disponible en **Annexe 8.**

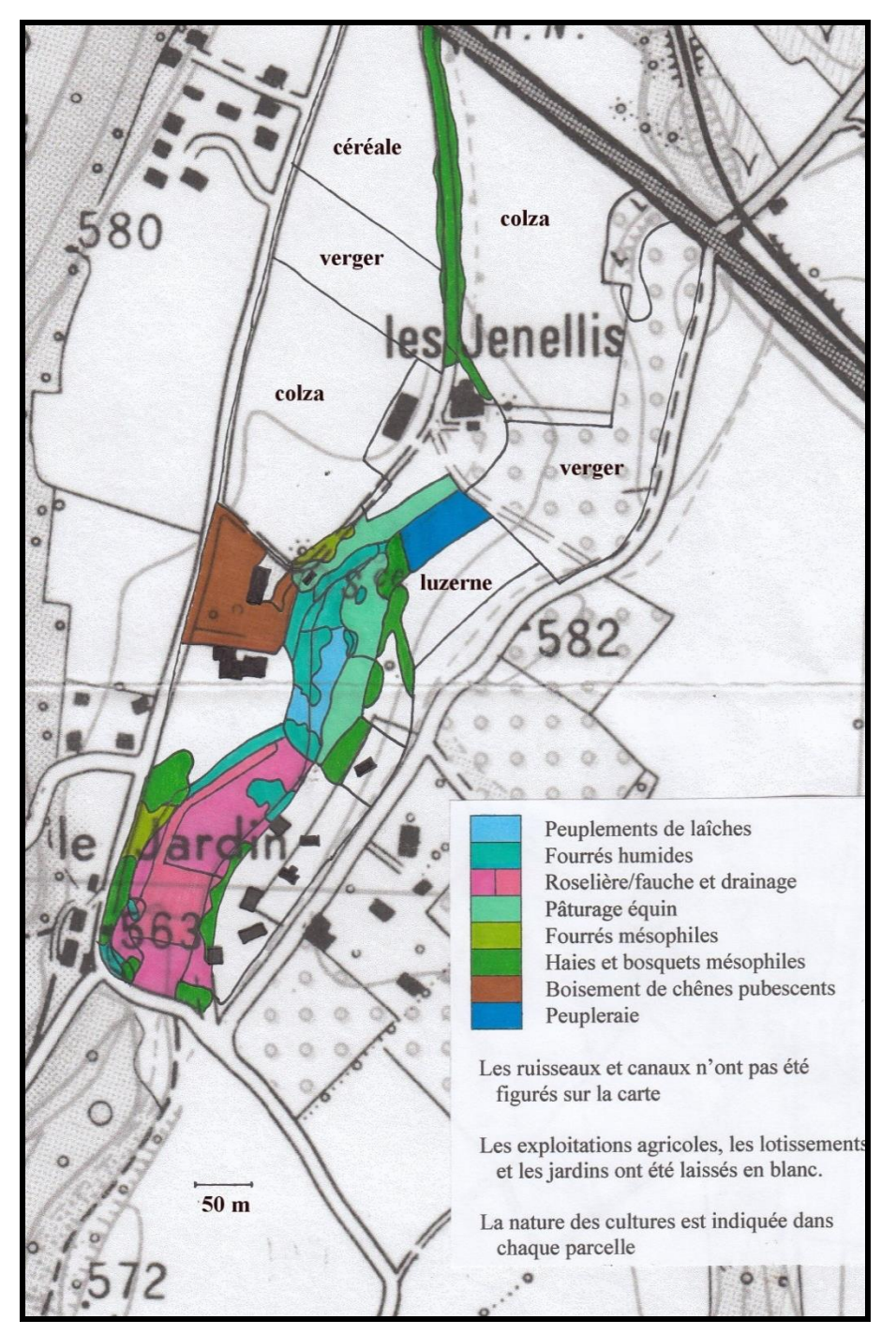

**Figure 1 : Habitats recensés dans la zone de la source des Génélys**

Les milieux naturels inclus dans la zone d'influence de Génélys sont les suivants :

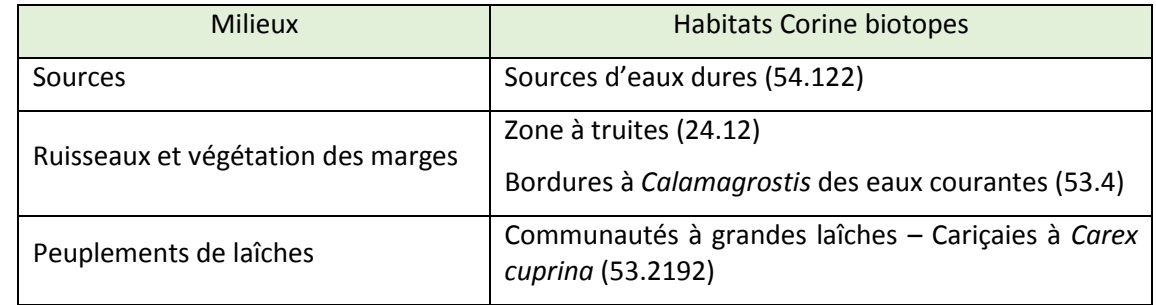

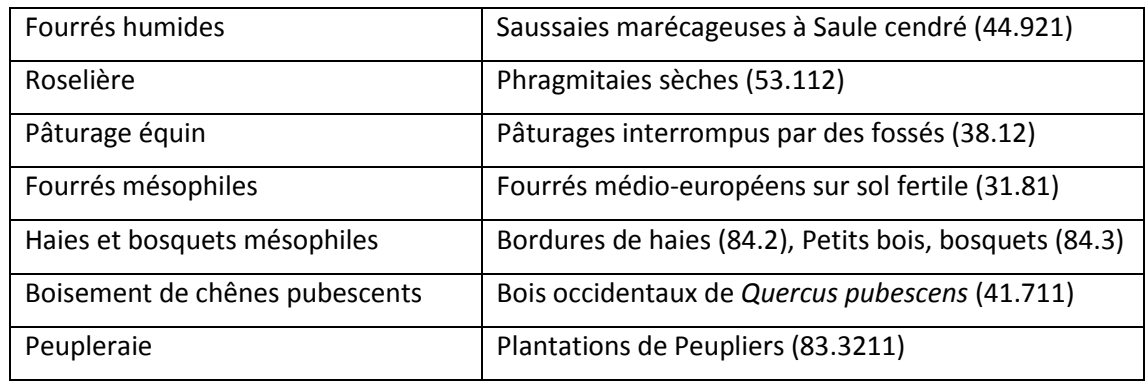

Tableau 1 : Habitats de la source des Génélys

Aucun habitat n'est d'intérêt communautaire.

En ce qui concerne les autres sources du projet, les habitats recensés sont les suivants :

- Sources des Châtaigniers et des Armands : Terres arables hors périmètres d'irrigation à l'Ouest et Arboriculture à l'Est
- Puits des Armands : Arboriculture
- Sources des Paluds : Arboriculture à l'Est et forêts de feuillus à l'Ouest
- Sources de Cadovi : Systèmes culturaux et parcellaires complexes

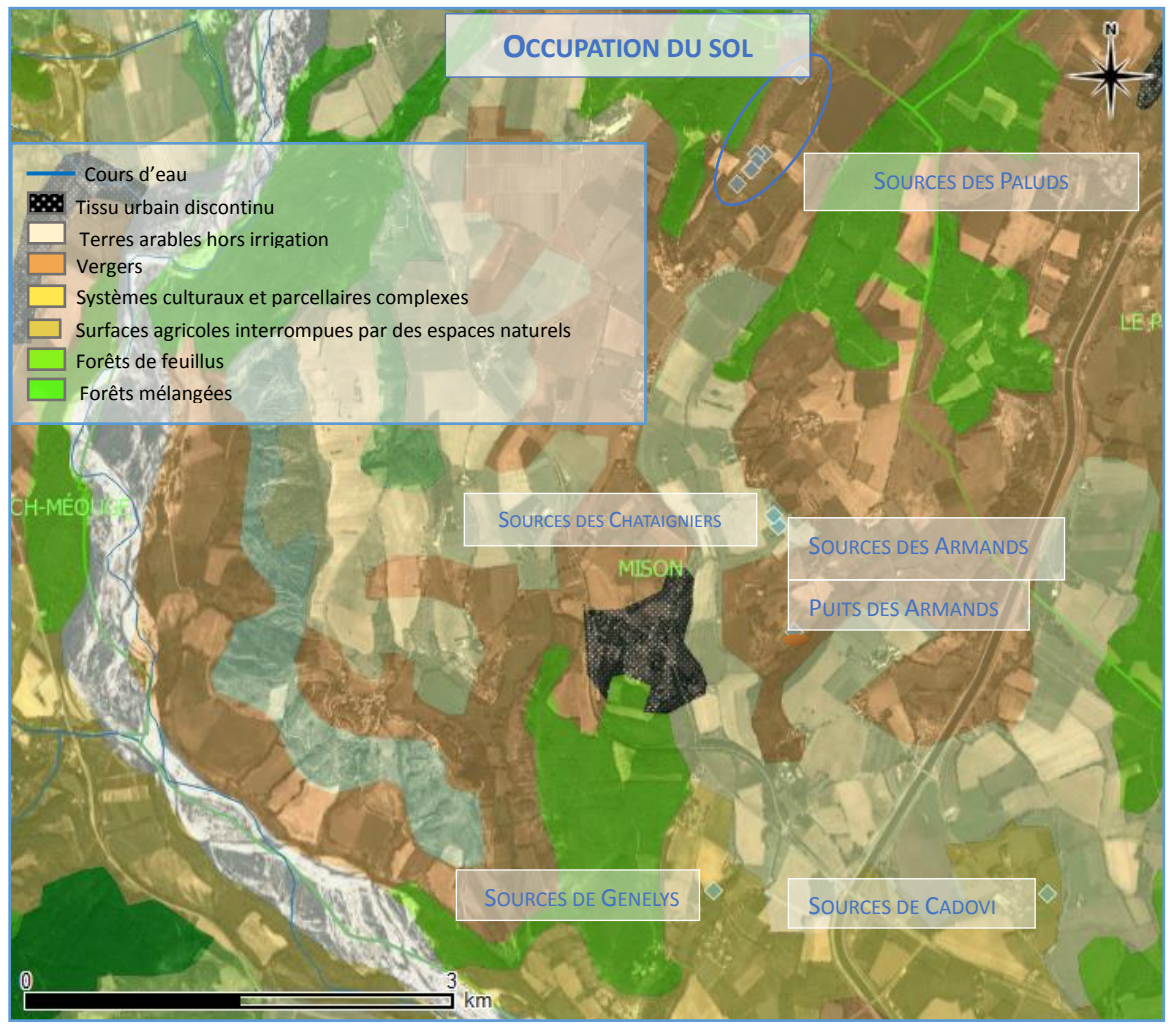

Figure 2 : Carte d'occupation du sol Aucun habitat n'est d'intérêt communautaire.

### TABLEAU ESPECES FAUNE, FLORE :

### Remplissez en fonction de vos connaissances :

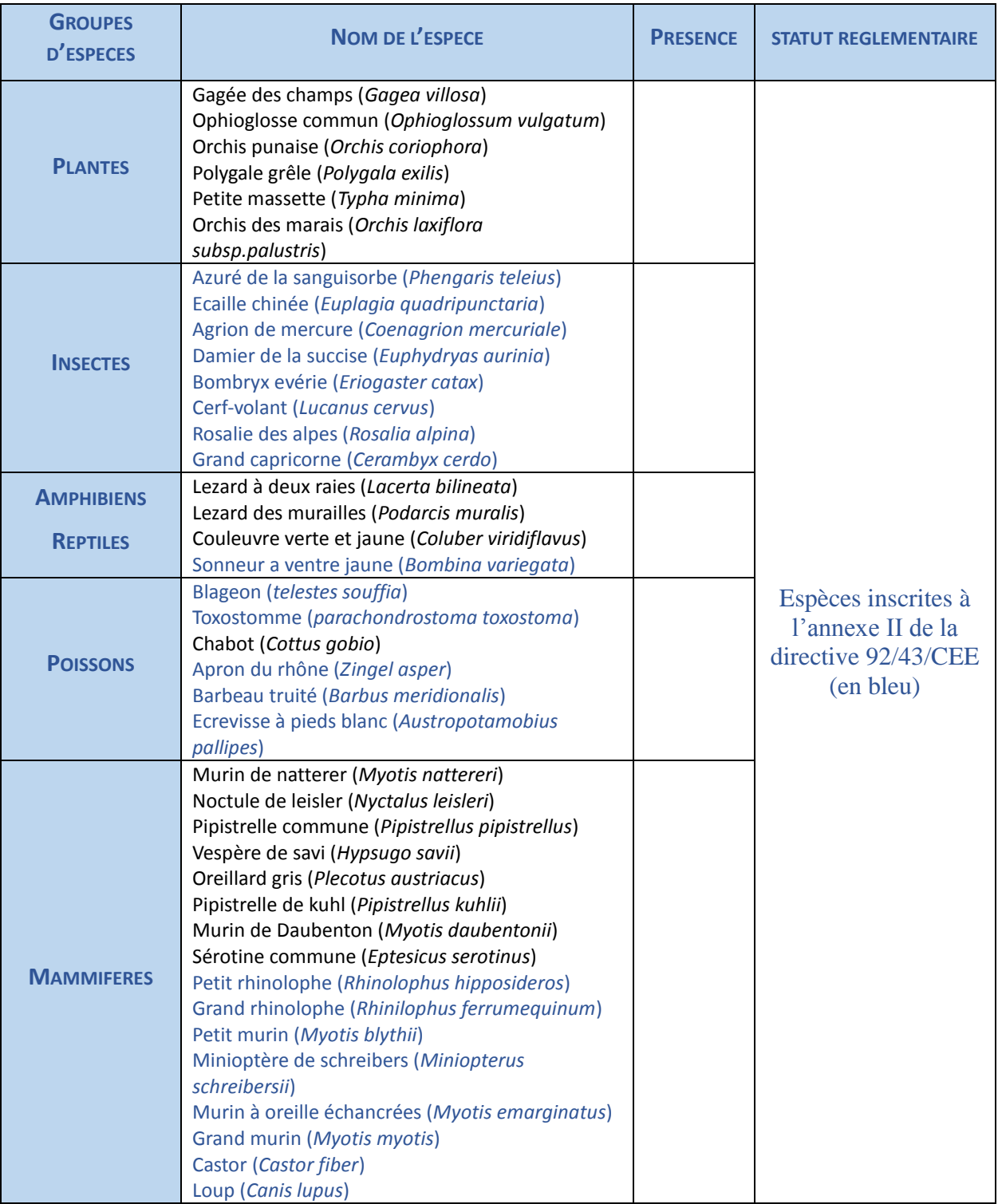

*Tableau 2 : Espèces présentes aux abords de la source de Génélys (Source : Annexe 8)* Aucune espèce n'est d'intérêt communautaire.

## **4 Incidences du projet**

*Décrivez sommairement les incidences potentielles du projet dans la mesure de vos connaissances.* 

Destruction ou détérioration d'habitat (= milieu naturel) ou habitat d'espèce (type d'habitat et surface) :

Aucun habitat ou espèce d'intérêt communautaire ne sont présents sur la zone d'étude.

Durant la phase de travaux, le débroussaillage des PPI nécessaire à la protection des drains sera effectué. Toutefois, l'emprise de celui-ci sera limitée. Un entretien annuel de ces périmètres sera également effectué en phase de fonctionnement

Les prélèvements sollicités dans le cadre du dossier sont adaptés aux besoins de la commune. Ces derniers sont d'ores et déjà plus ou moins en place, hormis pour la source de Génélys. Cependant, celle-ci a pour but de se substituer aux sources des Armands et du Châtaigner et au puit des Armands. Ainsi, les volumes annuels prélevés resteront égaux sur la commune.

Destruction ou perturbation d'espèces (lesquelles et nombre d'individus) :

Aucune espèce d'intérêt communautaire n'a été identifiée sur la zone d'étude. De plus, la distance séparant les captages des zones Natura 2000 les plus proches permet d'atténuer l'impact potentiel du projet sur les espèces prioritaires desdits sites.

Par précaution, les travaux seront réalisés en dehors de la période de reproduction des espèces d'oiseaux et de mammifères potentiellement présents à proximité du site.

Après travaux, une remise en état soignée des terrains sera effectuée.

Perturbations possibles des espèces dans leurs fonctions vitales (reproduction, repos, alimentation…):

Seuls les travaux d'aménagements du captage de Génélys pourront avoir un tel impact du fait de l'utilisation d'engins volumineux et la génération de perturbations (bruit, poussières et vibrations). Toutefois, la durée et l'emprise de ces travaux seront limitées et ils seront effectués à une période à une période permettant d'éviter cet impact.

## **5 Conclusion**

*Il est de la responsabilité du porteur de projet de conclure sur l'absence ou non d'incidences de son projet.*

*A titre d'information, le projet est susceptible d'avoir une incidence lorsque :*

*- Une surface relativement importante ou un milieu d'intérêt communautaire ou un habitat d'espèce est détruit ou dégradé à l'échelle du site Natura 2000*

*- Une espèce d'intérêt communautaire est détruite ou perturbée dans la réalisation de son cycle vital*

### **Le projet est-il susceptible d'avoir une incidence ?**

⊻ **NON** : ce formulaire, accompagné de ses pièces, est joint à la demande d'autorisation ou à la déclaration, et remis au service instructeur.

Exposé sommaire des raisons pour lesquelles le projet n'a pas d'incidences :

Notre analyse nous a permis de conclure à l'absence d'incidences significatives du projet sur les habitats et les espèces présentes sur l'emprise du projet.

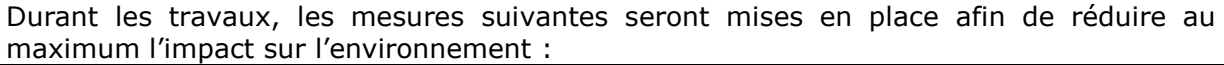

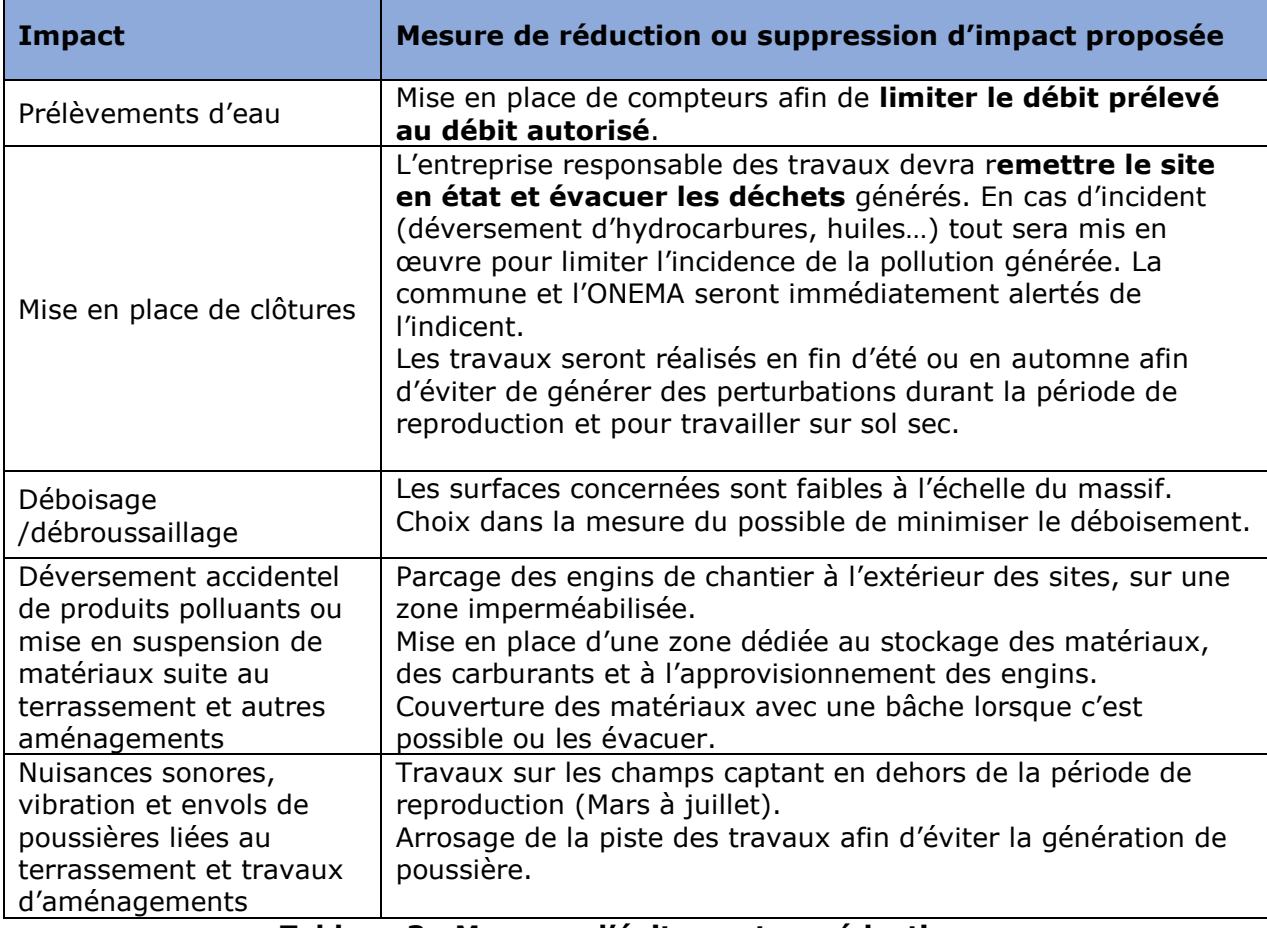

#### **Tableau 3 : Mesures d'évitement ou réduction**

Après travaux, une remise en état soignée des terrains sera effectuée.

Concernant la phase d'exploitation, ce projet permet de fixer des volumes de prélèvement en eau compatible avec la préservation du milieu nature. Des aménagements doivent être entrepris pour garantir le respect des débits autorisés.

Pour la mise en conformité de la source de Génélys, celle-ci permet de sécuriser la ressource en eau de la commune de Mison dont les ressources existantes sont faibles et assujetties à la pollution aux nitrates.

Ce projet permet en définitive une sécurisation de l'alimentation en eau potable des abonnés ainsi qu'une meilleure protection et gestion de la ressource.

□ **OUI** : l'évaluation d'incidences doit se poursuivre. Un dossier plus poussé doit être réalisé. Ce dossier sera joint à la demande d'autorisation ou à la déclaration, et remis au service instructeur.

A (lieu) : Gap Signature :

Le (date) :

# **Ou trouver l'information sur Natura 2000 ?**

*- Dans l' « Indispensable livret sur l'évaluation des incidences Natura 2000 » :*

*Sur le site internet de la DREAL :* [http://www.paca.developpement-durable.gouv.fr](http://www.paca.developpement-durable.gouv.fr/) *(Biodiversité - Eau - Paysages > Biodiversité > Natura 2000 > Publications)*

*- Information cartographique GeoIDE-carto :*

*Sur le site internet de la DREAL :* [http://www.paca.developpement-durable.gouv.fr](http://www.paca.developpement-durable.gouv.fr/) *(Accès directs > Données /* 

*Cartographies > Cartographie interactive )*

*- Dans les fiches de sites région PACA :*

*Sur le site internet du ministère :*  [http://www.developpement-durable.gouv.fr](http://www.developpement-durable.gouv.fr/) *(Eau et Biodiversité > Espaces et milieux naturels terrestres > Natura 2000 )*

*- Dans le DOCOB (document d'objectifs) lorsqu'il est élaboré :*

*Sur le site internet de la DREAL :* [http://www.paca.developpement-durable.gouv.fr](http://www.paca.developpement-durable.gouv.fr/) *(Biodiversité - Eau - Paysages > Biodiversité > Natura 2000 > DOCOB en PACA)*

*- Dans le Formulaire Standard de Données du site :*

*Sur le site internet de l'INPN :* [http://inpn.mnhn.fr](http://inpn.mnhn.fr/) *(Programmes > Recherche de données Natura 2000)* *- Auprès de l'animateur du site :*

*Sur le site internet de la DREAL :*

[http://www.paca.developpement-durable.gouv.fr](http://www.paca.developpement-durable.gouv.fr/) *(Biodiversité - Eau - Paysages > Biodiversité > Natura 2000 > Le réseau > En PACA > Les sites Natura 2000 )*

*- Auprès de la Direction Départementale des Territoires (et de la Mer) du département concerné :*

*Voir la liste des DDT dans l' «Indispensable livret sur l'évaluation des incidences Natura 2000»*